## **CloudWatcher Sky Temperature Correction Model**

The basic approach to determine sky temperature is simply subtracting the ambient temperature from the infrared measure temperature, as in:

where  $T_{sky}$  = Corrected Sky Temperature (°C) **T<sup>s</sup>** = Infrared Sky Measured Temperature (ºC) **T<sup>a</sup>** = Ambient temperature (ºC)

This simple approach, however, requires frequent changes to the limits - that is, the resulting cloud detection temperature is not the same as the weather changes along the year.

To improve on this, the CloudWatcher has a polynomial model to adjust the correction value depending on the ambient temperature, with different weights, given by:

 $T_d$  = (K1 / 100) \* ( $T_a$  - K2 / 10) + (K3 / 100) \* (Exp (K4 / 1000\*  $T_a$ )) ^ (K5 / 100) +  $T_{67}$ 

where  $T_d$  = Correction value ( $^{\circ}$ C)

**Ta** = Ambient temperature ( ºC)

**K1, K2, K3, K4, K5, K6** and **K7** are the coefficients defined in the *Device section of the Setup TAB, or Solo configuration page* **T67** (cold weather factor) calculation is shown below

 Exp(**n**)= *e* (the base of natural logarithms) raised to the power of **n**.  $A^b = a$  raised to the power of **b** 

The corrected sky temperature (**Tsky**) is then given by:

 $T_{sky} = T_s - T_d$ 

 $T_{\text{sky}} = T_{\text{s}} - T_{\text{a}}$ 

where  $T_{sky}$  = Corrected Sky Temperature (°C) **T<sup>s</sup>** = Infrared Sky Measured Temperature (ºC) **T<sup>d</sup>** = Correction value (ºC)

**Computing the sky temperature this way, and after proper calibration, makes it possible to have accurate detection along a wide temperature range.**

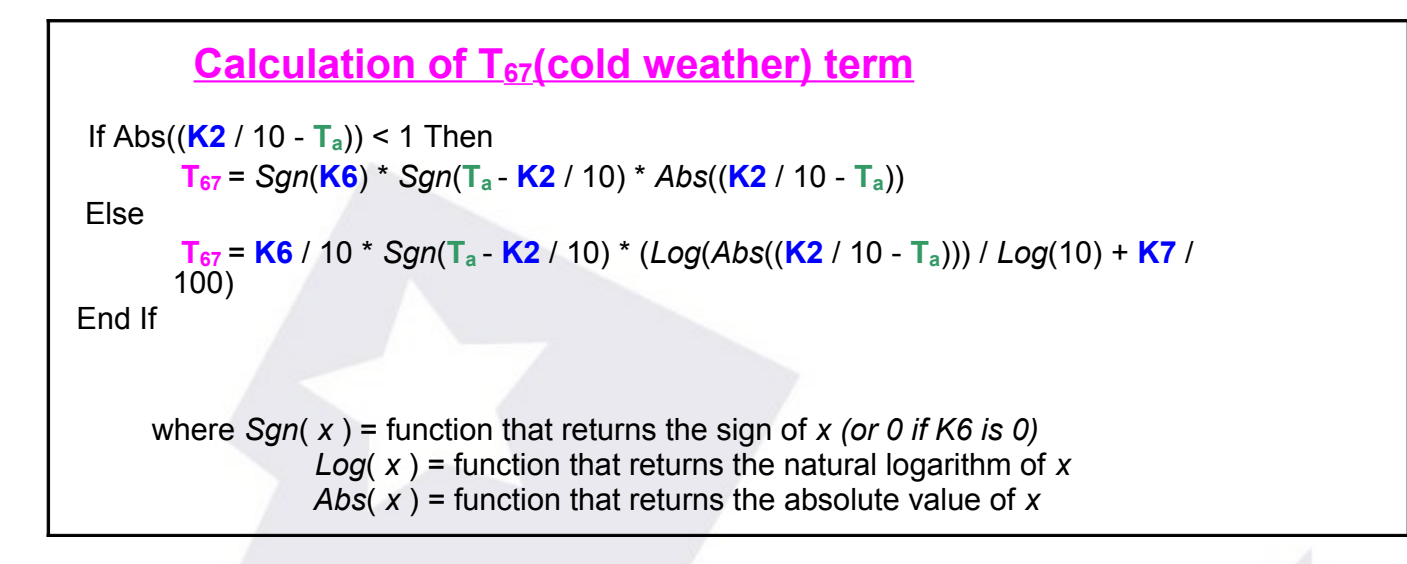

## **Important**

In all calculations the values of the temperatures are in degrees Celsius.

## **Please note**

Leaving K1=100, K2, K3... K7 = 0 results in the simplified  $T_{sky} = T_s - T_a$ 

Leaving all K factors at 0, the result is the raw measured IR, that is  $T_{sky} = T_s$ 

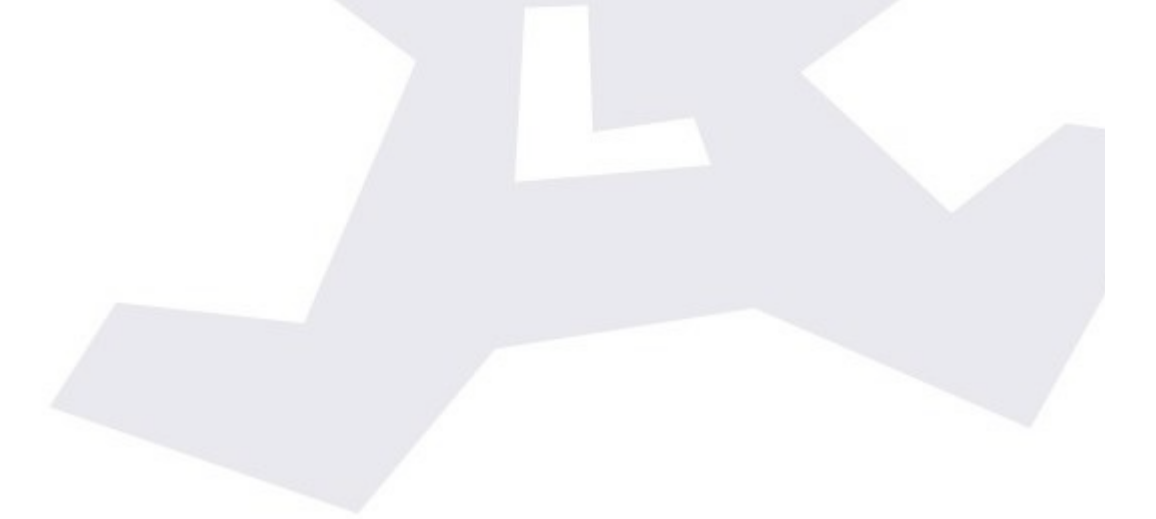